So, we found a sample mean but what can we say about the population? General Education Statistics  $\circ$   $\circ$ Class Notes Confidence Intervals for Population Means (Section 9.2)

We will be doing nearly the same stuff as we did in the first section of this chapter. However, there are some significant differences. The main one is that we do *not* use the normal distribution. We will be using a similar, bell-shaped curve called **Student's** *t***-distribution**.

To make a long story not so long, using the method discussed in the previous section to find the confidence interval for  $\bar{x}$  would be "point estimate  $\pm$  margin of error" or rather  $\bar{x} \pm z_{\alpha/2}$  $\frac{\alpha}{2}$   $\sqrt{n}$  $\pm z_{\alpha} \cdot \frac{\sigma}{\sqrt{2}}$ . This is a problem because this assumes we know the standard deviation of the population, which we would *not*. We can substitute the standard deviation of the sample, giving us  $\bar{x} \pm z_{\alpha/2}$  $\overline{x} \pm z_{\alpha} \cdot \frac{s}{f}$ *n*  $\pm z_{\alpha} \cdot \frac{3}{\sqrt{2}}$ . However, by using s instead of  $\sigma$ , we introduce too much variation and we see that the *z*-score of  $\bar{x}$  (now  $z_{\bar{x}} = \frac{x - \mu_{\bar{x}}}{\sigma_{\bar{x}}}$ *x*  $z_{\overline{x}} = \frac{\overline{x} - \mu_{\overline{x}}}{\sigma_{\overline{x}}} = \frac{\overline{x} - \mu_{\overline{x}}}{s}$ *n*  $\mu_{\overline{x}}$   $x - \mu$  $=\frac{\overline{x}-\mu_{\overline{x}}}{\sigma_{\overline{x}}}=\frac{\overline{x}-\mu}{s}$  ) is *not* normally distributed.

At first, this seems like we hit a brick wall. Luckily, a man by the name of William Gossett in the early 1900's solved this problem by creating what is known as **Student's** *t***-distribution**. It is similar to the normal curve but has a little more variation. We see the normal curve here compared with two curves of the *t*-distribution.

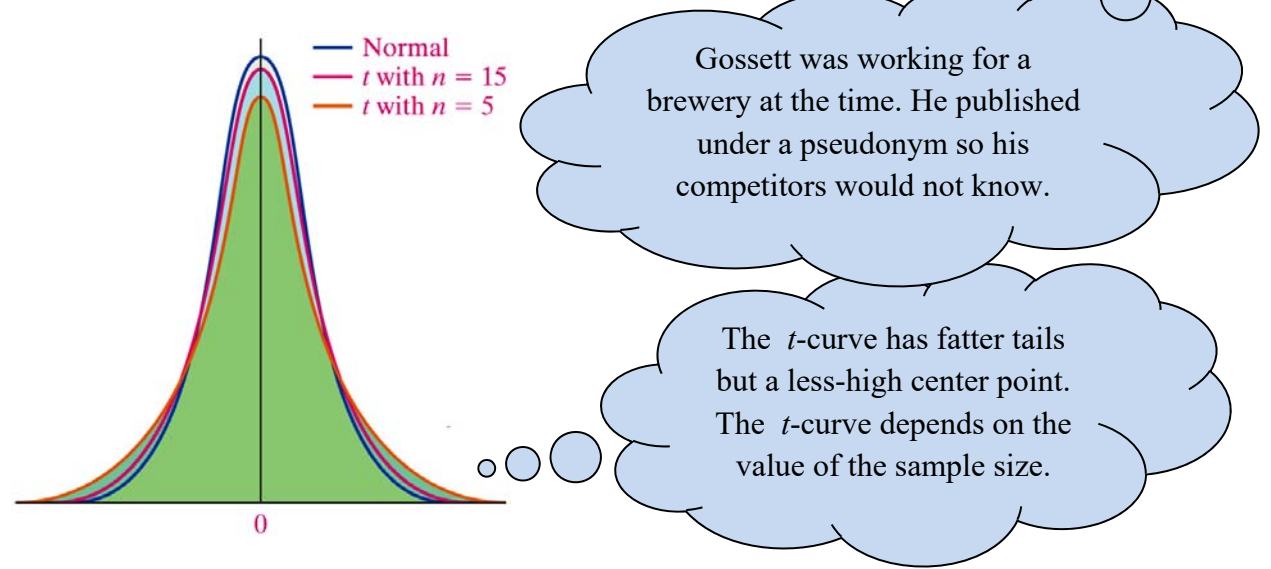

**Recall: Definition:** A **point estimate** is the value of a (sample) statistic that estimates the value of a (population) parameter.

In this section, the point estimate we are playing with is  $\bar{x}$ , the sample mean. It is said to estimate  $\mu$ , the population mean.

### **Student's** *t***-Distribution:**

Suppose that a simple random sample of size *n* is taken from a population. If the population from which the sample is drawn follows a normal distribution, the distribution of

*x x*  $t = \frac{\overline{x} - \mu_{\overline{x}}}{\sigma_{\overline{x}}} = \frac{\overline{x} - \mu_{\overline{x}}}{s}$ *n*  $\mu_{\overline{x}}$   $x - \mu$  $f(x) = \frac{\overline{x} - \mu_{\overline{x}}}{\sigma_{\overline{x}}} = \frac{\overline{x} - \mu}{s}$  follows Student's *t*-distribution with  $n-1$  degrees of freedom, where  $\overline{x}$  is

the sample mean, *s* is the sample standard deviation, and  $\mu$  is the population mean.

## **Properties of the** *t***-Distribution:**

There are similarities to the normal distribution as we will see. However, there are significant differences.

1. The *t*-distribution is different for different degrees of freedom. The degrees of freedom will be calculated as  $n-1$ .

2. The *t*-distribution is centered at 0 and is symmetric about 0.

3. The area under the curve is 1. The area under the curve to the right of 0is equal to the area under the curve to the left of 0*.* This area is ½.

4. As *t* increases without bound (gets larger and larger), the graph approaches, but never reaches, the horizontal axis. As *t* decreases without bound (gets more and more negative), the graph approaches, but never reaches, the horizontal axis.

5. The area in the tails of the *t*-distribution is a little greater than the area in the tails of the standard normal distribution, because we are using *s* as an estimate of *σ*, thereby introducing further variability into the *t-* statistic.

6. As the sample size *n* increases, the density curve of *t* gets closer to the standard normal density curve. This result occurs because, as the sample size *n* increases, the values of *s* get closer to the values of  $\sigma$ , by the Law of Large Numbers.

#### **Determining** *t***-values:**

Just as we looked up z-scores on a table, we will look up *t*-values. We will use the notation  $t_{\alpha}$ to denote the *t*-value whose area under the curve to the right of  $t_{\alpha}$  is  $\alpha$ . We will need to use the sample size, *n*. As mentioned earlier, the degrees of freedom will be calculated as  $n-1$ .

expl 1: Find the *t*-value such that the area under the *t*-distribution curve to the right is 0.025, assuming 19 degrees of freedom. Use the partial table given below.

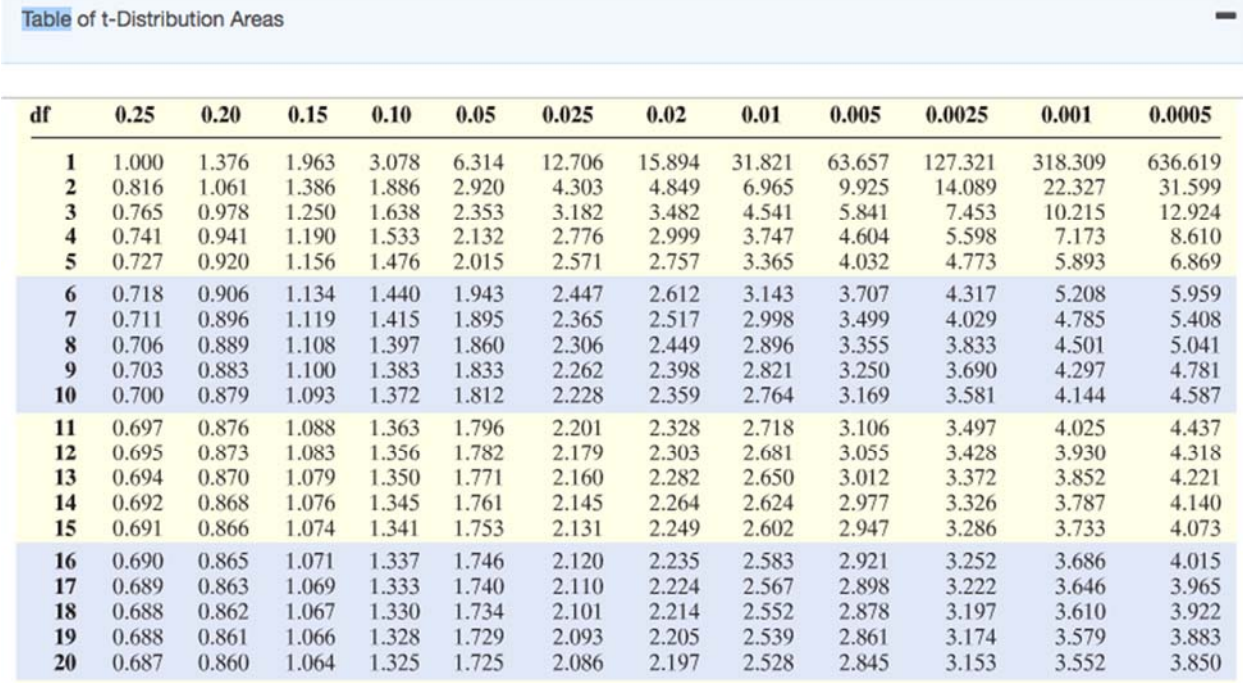

Ō

Label your *t*-value as  $t_{0.025}$ .

Draw a quick *t*-curve with your *t*-value labeled and the area 0.025 shaded.

To look up a *t*-value, find the row with the correct degrees of freedom and the column with the correct value of  $\alpha$ .

 $\overline{\circ}$ 

Table VII in the book, on page A-14, will give you these same values.

## **Using the TI calculator:**

There is a function on the TI calculator that can be used for this. However, you must enter the area to the *left* of the desired *t*-value. Let's redo example 1.

expl 2: Find the *t*-value such that the area under the *t*-distribution curve to the right is 0.025, assuming 19 degrees of freedom. Follow these steps to do this on the calculator.

a.) If the area under the curve to the right of the *t*-value is 0.025, what is the area to the left under the curve?

b.) Use the **invT** feature on the calculator to find this *t*-value.

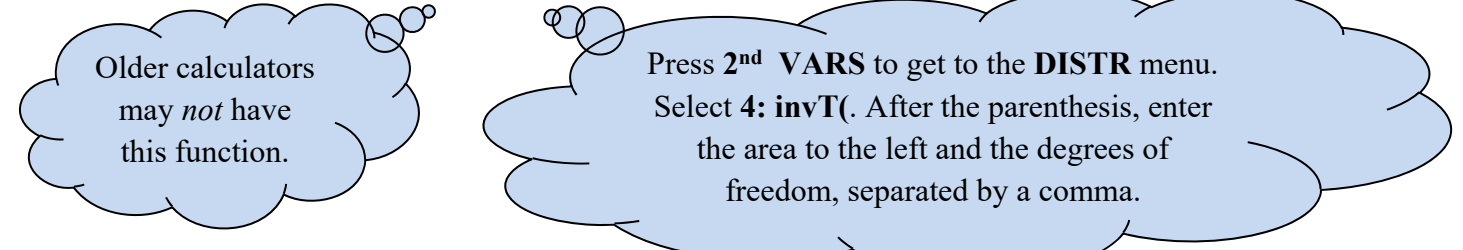

Now, the reason we need *t*-values is that we want to create confidence intervals as we did in the previous section.

# **Constructing a**  $(1 - \alpha)100\%$  **Confidence Interval for**  $\mu$ :

We must verify that the following is true before continuing.

- sample data come from a simple random sample or randomized experiment,
- sample data has no serious outliers,
- sample size is small relative to the population size ( $n \le 0.05N$ ), and
- the data come from a population that is normally distributed, or the sample size is large.

A  $(1 - \alpha) \cdot 100\%$  confidence interval for  $\mu$  is given by

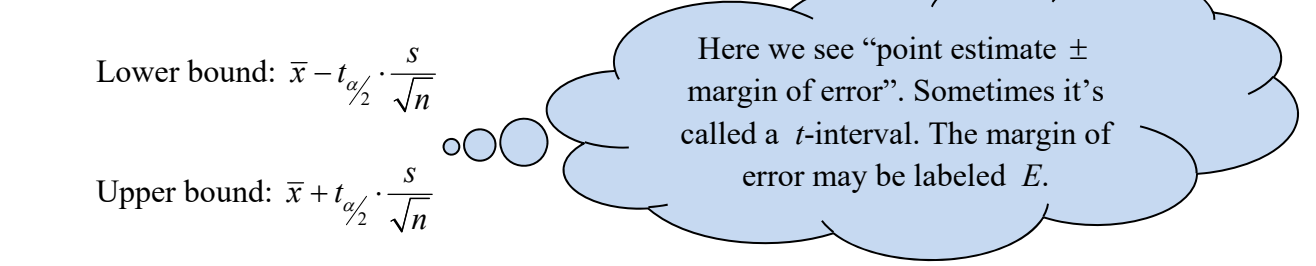

where  $t_{\alpha/2}$  is the critical value with  $n-1$  degrees of freedom.

expl 3: A sample of sixteen 2011 Ford Focus cars has a mean gas mileage of 36.8 miles per gallon. The sample standard deviation is 2.92 miles per gallon. A normal probability plot has shown that the data could come from a normal population. In addition, a boxplot has shown that there are no outliers. Construct a 95% confidence interval for the mean gas mileage of all 2011 Ford Focus cars. Follow the steps below.

a.) Find the *t*-value needed on the table. A complete table is given on the last page of these notes.

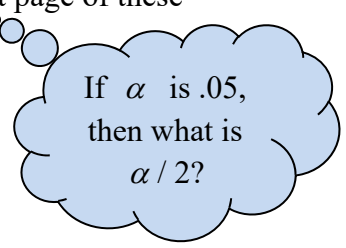

b.) Calculate the margin of error as  $t_{\alpha/2}$  $t_{\alpha/2} \cdot \frac{s}{\sqrt{n}}$ .

c.) Form the 95% confidence interval and complete the sentence. Include units.

We are 95% confident that the true mean gas mileage of 2011 Ford Focus cars is between

and  $\qquad \qquad$ .

## **Finding a Confidence Interval Using the TI Calculator:**

Press the **STAT** button and arrow over to **TESTS**. Arrow down to select **TInterval…**. For **Inpt:** (input), we will choose **Stats**. This allows us to enter the values of the mean, standard deviation, and sample size. Do this, pressing **ENTER** after each. Enter the confidence level (**C-Level:**) in decimal form and then highlight **Calculate** at the bottom, pressing **ENTER**.

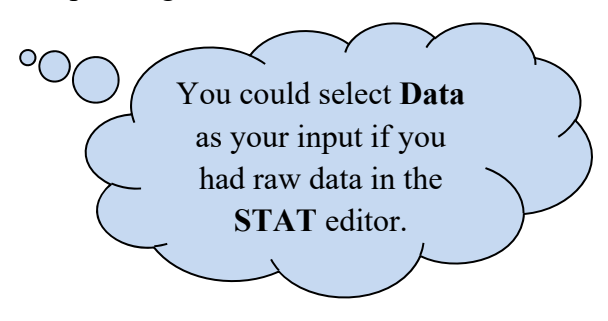

#### **Determining the Sample Size** *n:*

The sample size required to estimate the population mean, *µ*, with a level of confidence  $(1 - \alpha)$  100% with a specified

margin of error, *E,* is given by 2  $z_{\alpha/2} \cdot s$ *n E*  $\left( z_{\alpha} \cdot s \right)$  $=\left(\frac{\gamma_2}{E}\right)$ . We round *n up* as before.

expl 4: Consider again the Ford Focuses. How large a sample do we need if we want to form a 95% confidence interval to estimate the mean within 0.5 miles per gallon?

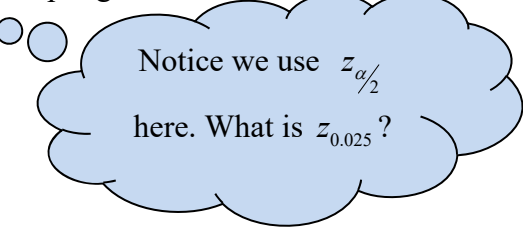

Using  $t_{\alpha/2}$  would require us already knowing *n*.

So, we use  $z_{\alpha/2}$ .

### **Worksheet: Confidence intervals and overlap:**

We interpret the meaning of non-overlapping confidence intervals.

#### **Worksheet: Sample means and confidence intervals:**

We practice finding confidence intervals for a population mean using data from random samples and investigate the meaning of the "95%" label.

#### **Optional Worksheet: Confidence intervals practice:**

This gives you the opportunity to practice both types of confidence intervals in the chapter.

### **When can we** *not* **make a confidence interval?:**

Recall the population must be normal or the sample size large to be justified in using the *t*distribution to make a confidence interval. Also, there should be no serious outliers in the data. We use the concepts of previous sections to determine if the data comes from a normal population or has outliers.

expl 5: The data from a simple random sample with 25 observations was used to construct the plots given below. The normal probability plot that was constructed has a correlation coefficient of 0.947. Judge whether a *t*-interval could be constructed using the data in the sample. Follow the steps below.

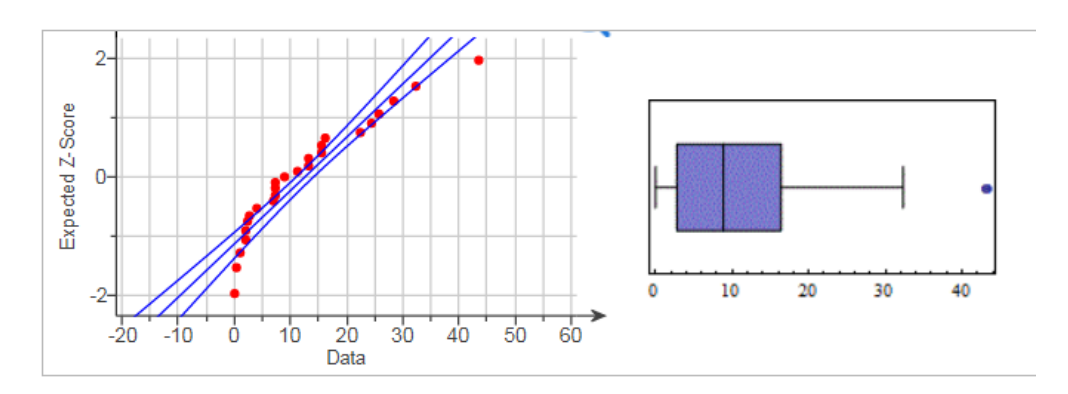

a.) Compare the given correlation coefficient to the critical value in the partial table below. What is your conclusion about the normality of the population?

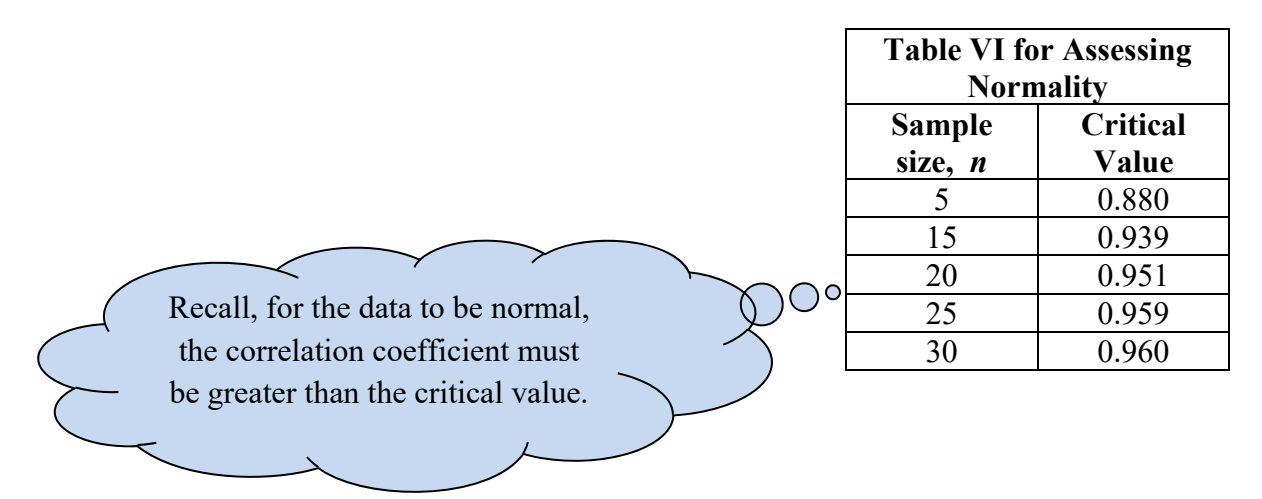

b.) Consult the boxplot to determine if the data set has outliers. If it does, the confidence interval should *not* be performed. Are we justified in making a confidence interval using the *t-*distribution? Why?

**Table of** *t***-Distribution Areas:** Given the degrees of freedom (first column, labeled **df**) and area to the right under the curve (title row, given as  $\frac{a}{2}$ ), look up the appropriate *t*-value. Be mindful of decimal points!

Table of t-Distribution Areas

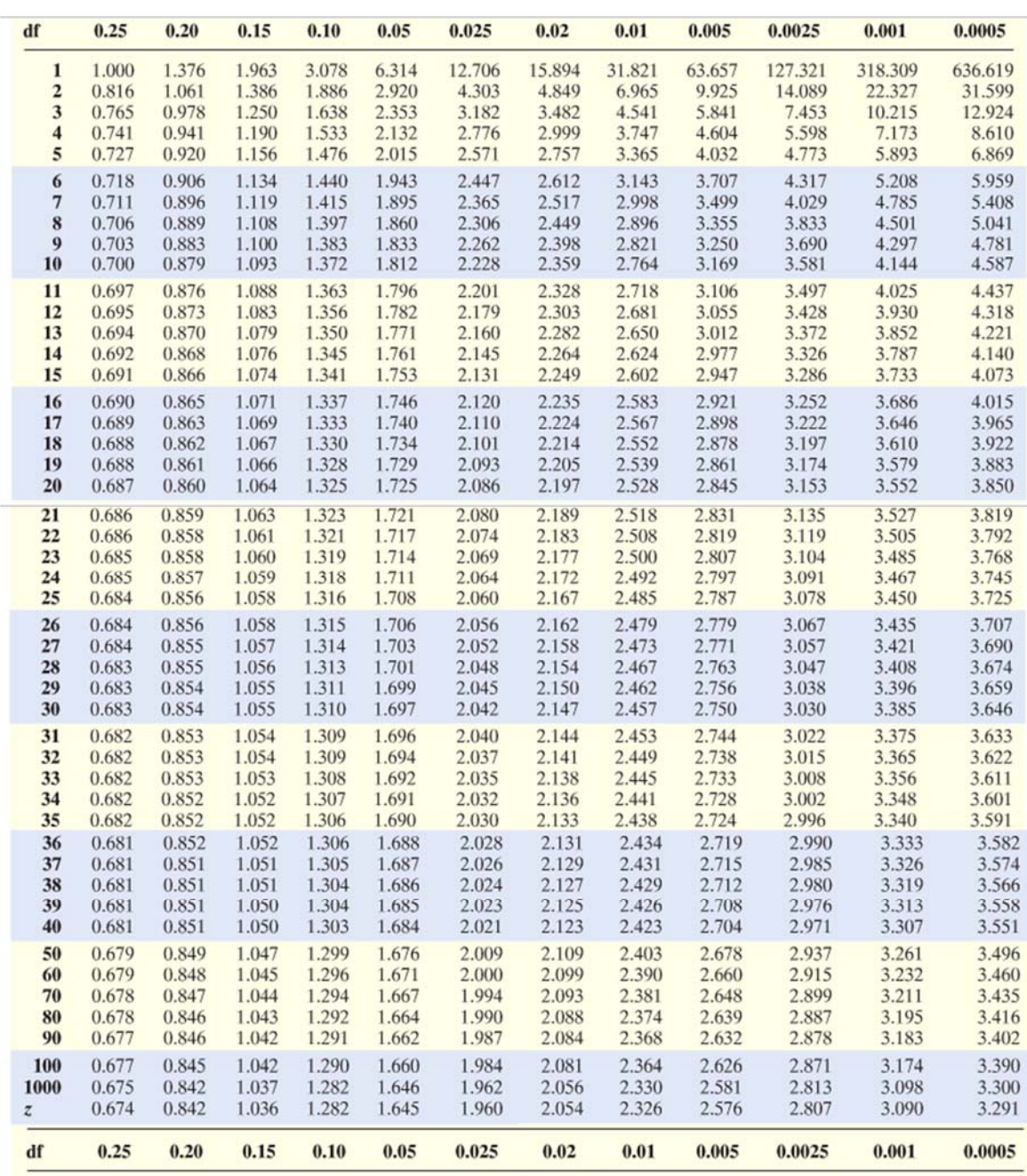

**Area in Right Tail** 

(source: http://www.chegg.com) If you do *not* see the correct degrees of freedom (**df**), use the closest value. Use the values of *z* given at the bottom if **df** is greater than 1,000.